# **WANNACRY MALWARE REVERSE ENGEERING**

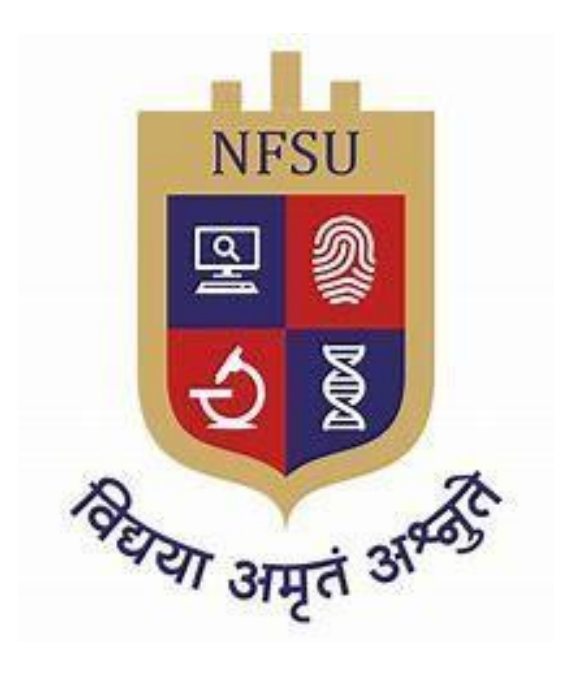

# **BY EMMANUEL WILLIAM FRIMPONG DATE: 12/7/2023**

This analysis was done from the entry point of the exe file downwards to the end of the graph flow. The analysis was carried out in the IDA pro program.

# • **GetModuleFileNameA**

Retrieves the fully qualified path for the file that contains the specified module.

The statement "Retrieves the fully qualified path for the file that contains the specified module" refers to the function of retrieving the complete file path of a specific module (like a DLL or an EXE file) in a system.

# **Parameters**

nSize – 208h – the size of the buffer to receive the module

lpFilename - The full path of the module to be retrieved

hModule – handle to the module that is to be retrieved

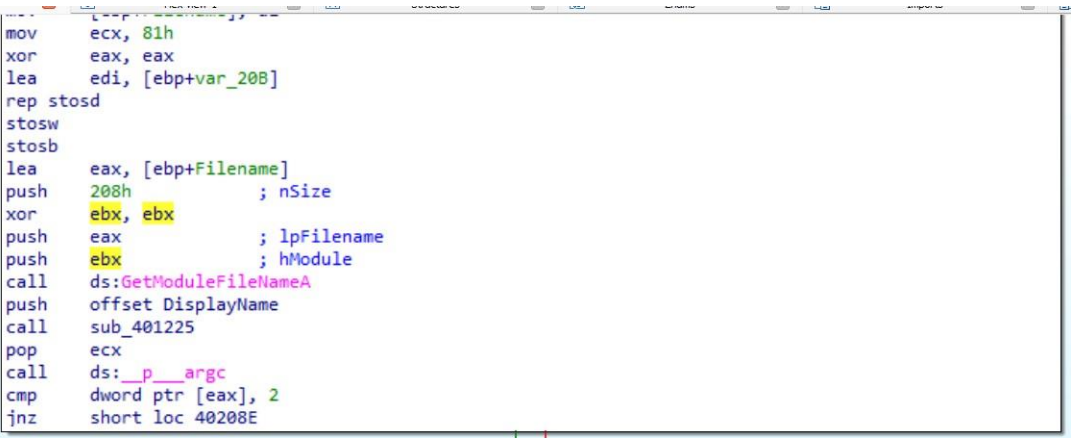

**Explanation:** The statement "Retrieves the fully qualified path for the file that contains the specified module," refers to the function that retrieves the complete file path of a specific module (like a DLL or an EXE file) in a system.

• **CopyFileA**

Copies an existing file to a new file

#### **Parameters**

lpNewFileName - The name of the new file.

lpExistingFileName - The name of an existing file.

bFailIfExists - f this parameter is TRUE and the new file specified by lpNewFileName already exists, the function fails. If this parameter is FALSE and the new file already exists, the function overwrites the existing file and succeeds.

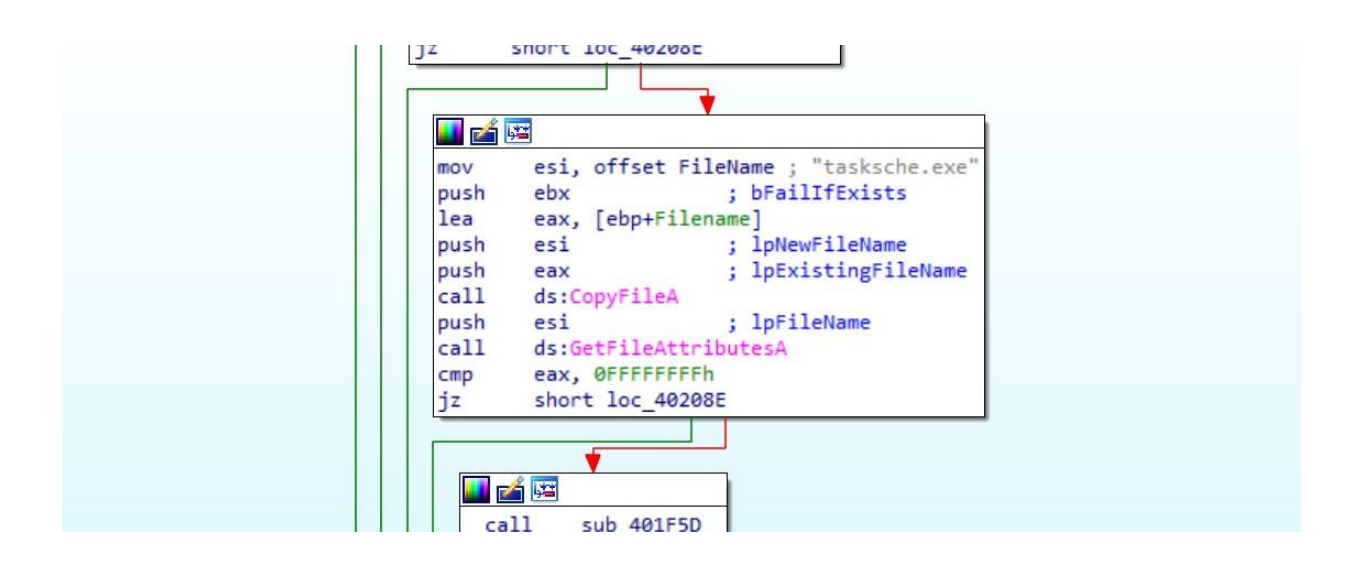

**Explanation:** This function seems to be copying an old file and renaming it into "tasksche.exe".

# • **GetFileAttributesA**

Retrieves file system attributes for a specified file or directory.

#### Attributes of the File

- 1. Name. Every file carries a name by which the file is recognized in the file system. ...
- Identifier. Along with the name, Each File has its own extension which identifies the type of the file. ...
- Type....
- · Location....
- $\bullet$  Size....
- Protection....
- Time and Date.

#### **Parameters**

lpFileName - The name of the file or directory.

**Explanation:** This function gets the metadata of the "tasksche.exe" which has been copied.

# • **SetCurrentDirectoryA**

Changes the current directory for the current process

# **Parameter**

lpPathName - The path to the new current directory. This parameter may specify a relative path or a full path.

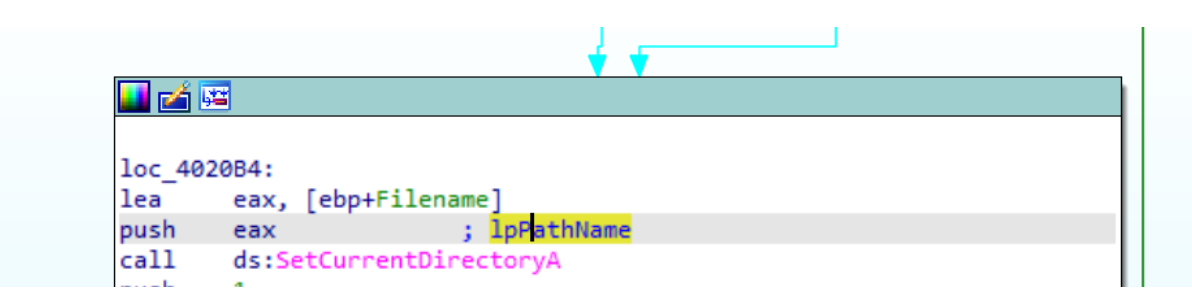

**Explanation:** Thisfunction copiesthe exe file "tasksche.exe," to the current process's directory.

Moving into this function

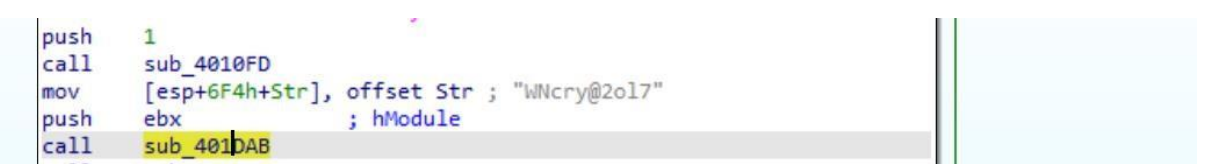

#### • **FindReasourceA**

Determines the location of a resource with the specified type and name in the specified module.

#### **Parameters**

hModule - A handle to the module whose portable executable file or an accompanying MUI file contains the resource. If this parameter is NULL, the function searches the module used to create the current process.

MUI – A language that allows a program to run multiple languages.

lpName - The name of the resource.

```
sub 401DAB proc near
Src = dword ptr -12ChStr1= byte ptr -128h
hModule= dword ptr 8
Str= dword ptr 0Ch
push
       ebp
mov
       ebp, esp
sub
       esp, 12Ch
push
       esi
      edi
push
                     : "XIA"
push offset Type
push 80Ah
                      ; lpName
      [ebp+hModule]
push
                      ; hModule
cal1ds:FindResourceA
```
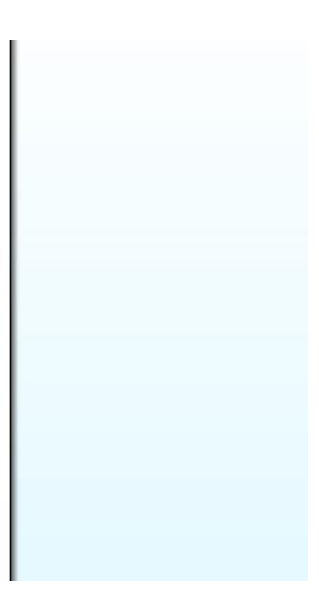

**Explanation:** This function finds the resource of a process, presumably the current process.

# • **LoadResource**

Retrieves a handle that can be used to obtain a pointer to the first byte of the specified resource in memory.

# **Parameters**

hModule - A handle to the module whose executable file contains the resource. If hModule is NULL, the system loads the resource from the module that was used to create the current process.

hResInfo - A handle to the resource to be loaded.

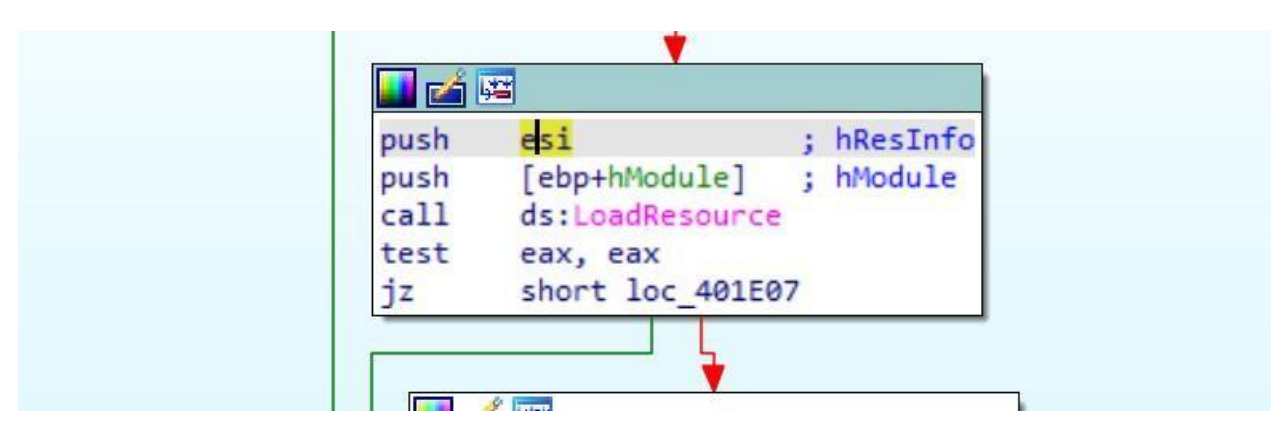

Explanation: As said of this function, it retrieves the handle to the first byte of the current process's memory.

# • **LockResource**

Retrieves a pointer to the specified resource in memory.

#### **Parameters**

hResData - A handle to the resource to be accessed.

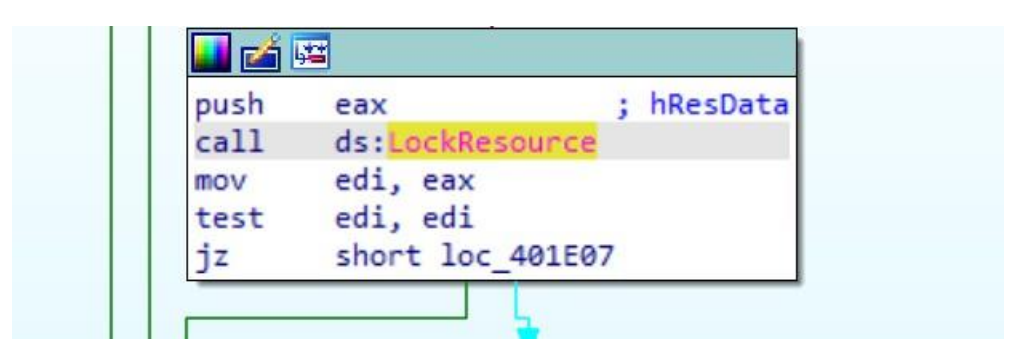

#### • **SizeofResource**

Retrieves the size, in bytes, of the specified resource.

# **Parameters**

hModule - A handle to the module whose executable file contains the resource.

hResInfo - A handle to the resource.

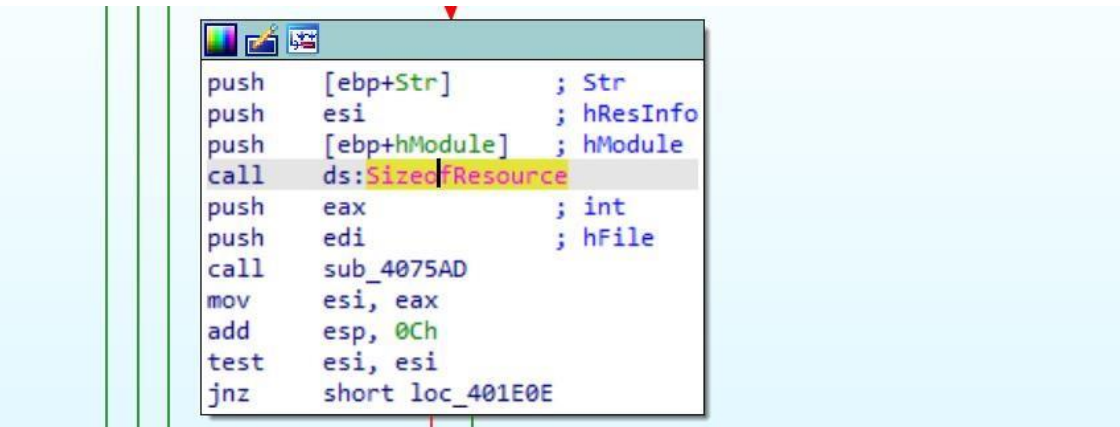

# Entering into this function

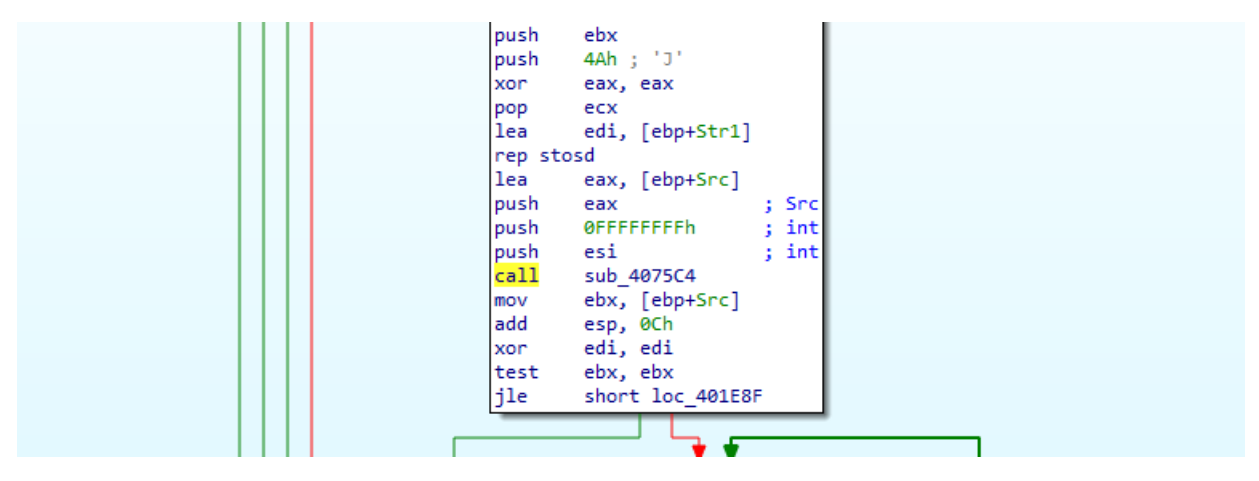

Entering into the subfunction

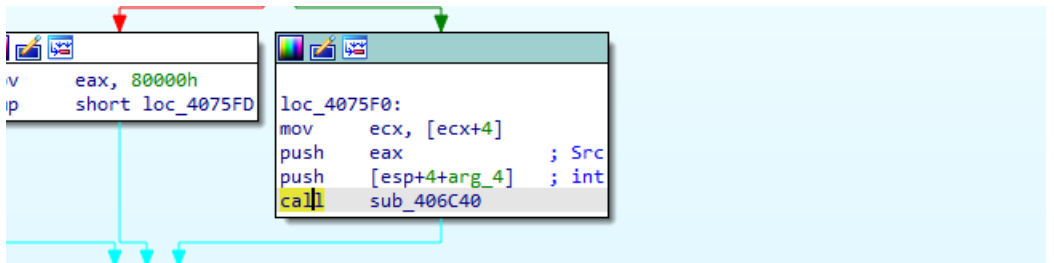

• **ReadFile**

Reads the file

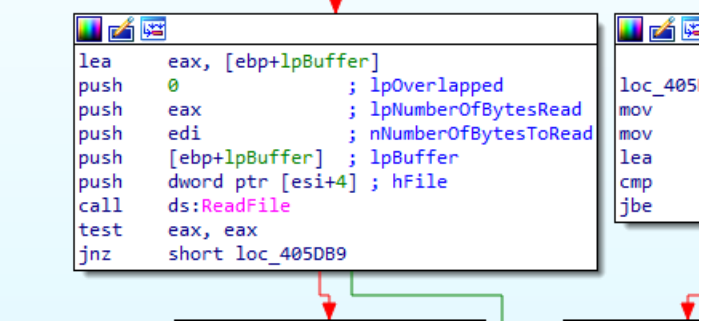

• **SetFilePointer**

Moves the file pointer of the specified file.

# **Parameters**

hFile - A handle to the file.

lDistanceToMove - The low order 32-bits of a signed value that specifies the number of bytes to move the file pointer.

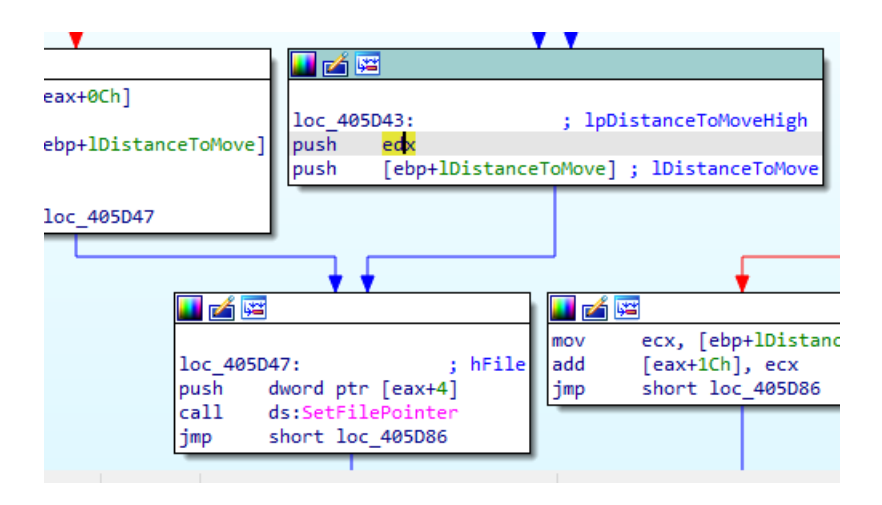

# • **SystemTimeToFileTime**

Converts a system time to file time format.

# **Parameters**

lpSystemTime - A pointer to a SYSTEMTIME structure that containsthe system time to be converted from UTC to file time format.

lpFileTime - A pointer to a FILETIME structure to receive the converted system time.

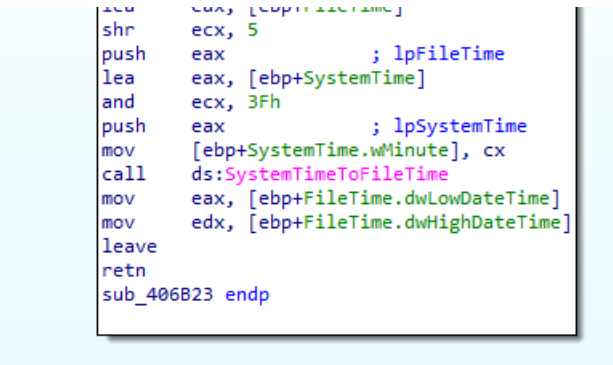

**Explanation:** The SystemTimeToFileTime function convertsthe time of the local machine to the format of the time of the file presumably, the "tasksche.exe". This is to make sure that the correct time set for some execution or scheduling of some process would be initiated at the right time as expected.

# • **LocalFileTimeToFiletime**

Converts a local file time to a file time based on the Coordinated Universal Time (UTC).

# **Parameters**

lpLocalFileTime - A pointer to a FILETIME structure that specifies the local file time to be converted into a UTC-based file time.

lpFileTime - A pointer to a FILETIME structure to receive the converted UTC-based file time. This parameter cannot be the same as the lpLocalFileTime parameter.

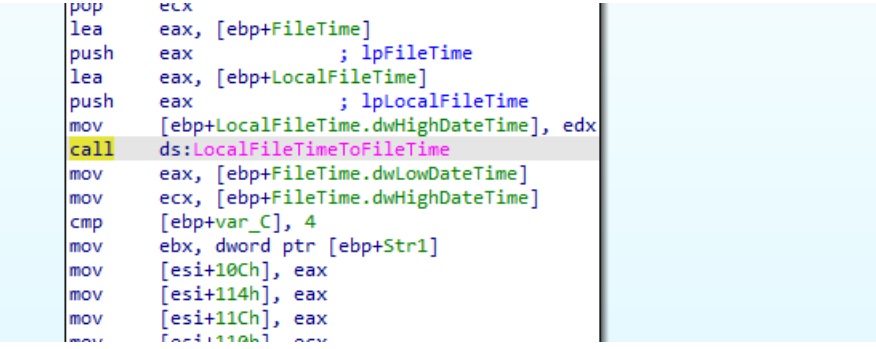

• **CreateFileA**

Creates or opens a file or I/O device.

# **Parameters**

lpFileName - The name of the file or device to be created or opened.

dwDesiredAccess - The requested access to the file or device, which can be summarized as read, write, both or 0 to indicate neither).

The value *exceeeeee* (or 400000000h in hexadecimal) is a combination of several access rights:

- GENERIC READ (Ox80000000): Allows the caller to read the object.
- GENERIC MRITE (0x40000000): Allows the caller to write to the object.
- GENERIC\_EXECUTE (Ox20000000): Allows the caller to execute the object.

dwShareMode - The requested sharing mode of the file or device, which can be read, write, both, delete, all of these, or none. If this parameter is zero and CreateFile succeeds, the file or device cannot be shared and cannot be opened again until the handle to the file or device is closed.

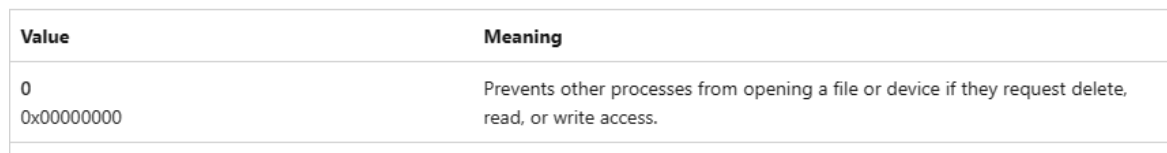

lpSecurityAttributes- A pointer to a SECURITY\_ATTRIBUTES structure that contains two separate but related data members. If this parameter is NULL, the handle returned by CreateFile cannot be inherited by any child processes the application may create and the file or device associated with the returned handle gets a default security descriptor.

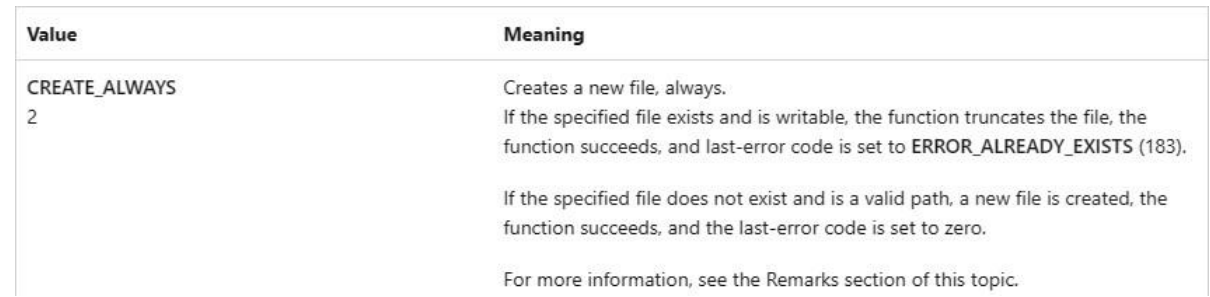

dwCreationDisposition - An action to take on a file or device that exists or does not exist.

dwFlagsAndAttributes - The file or device attributes and flags, FILE\_ATTRIBUTE\_NORMAL being the most common default value for files.

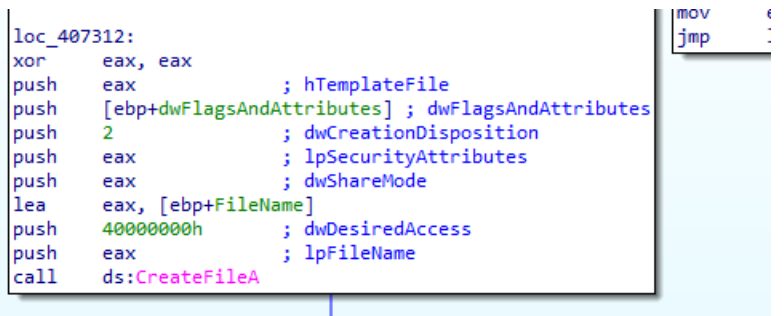

**Explanation:** This function gives the "tasksche.exe" writing permissions. Also, the exe prevents other processes from opening a file or a device if those processes would request a read, write or delete access based on the **ShareMode** configuration hijacking the machine.

# • **CloseHandle**

Closes an open object handle.

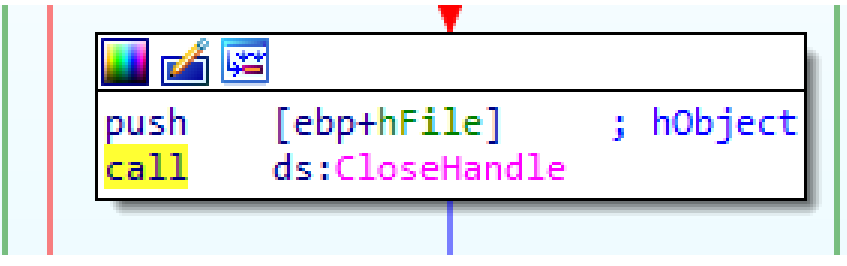

# • **CreateDirectoryA**

Creates a new directory.

#### **Parameters**

lpSecurityAttributes - A pointer to a SECURITY\_ATTRIBUTES structure. The lpSecurityDescriptor member of the structure specifies a security descriptor for the new directory. If lpSecurityAttributes is NULL, the directory gets a default security descriptor.

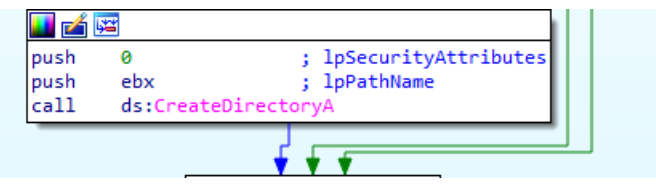

Encryption keys being passed to this function

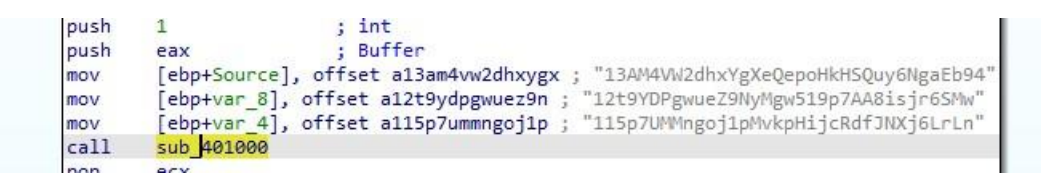

**Explanation:** From the above image, it looks like the encryption keys are being passed from a file to the function to execute a particular function.

• **fopen**

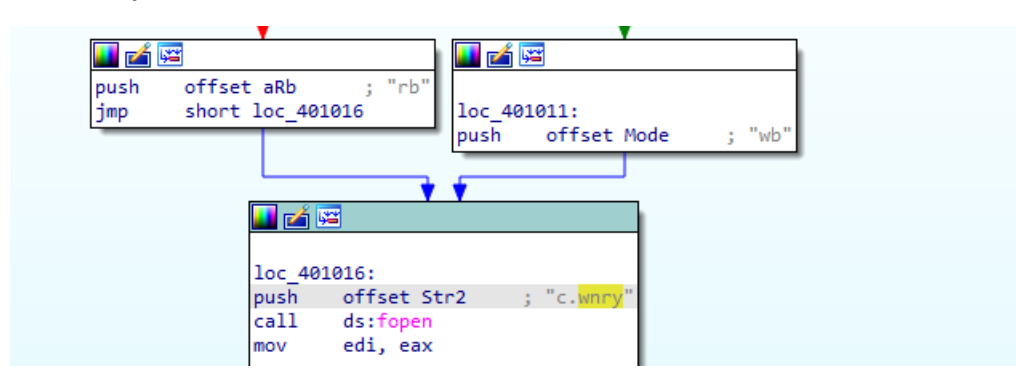

**Explanation:** The **fopen** function is used to create a file. From the assembly, it looks like the "c.wnry" is a configuration file that is being created with this function.

• **fread and fwrite**

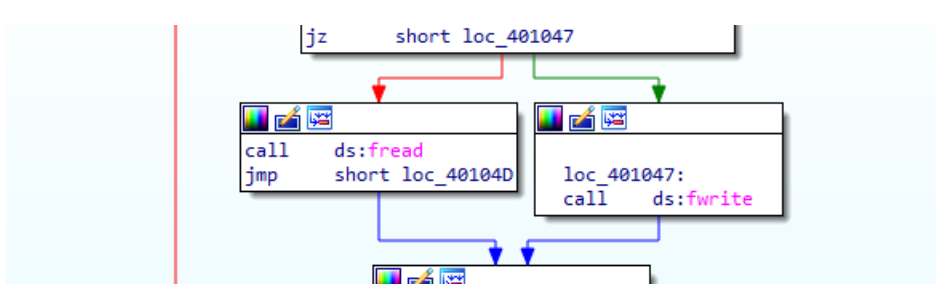

Explanation: This is the function used to write the encryption keys to the configuration file "c.wnry".

**fclose**

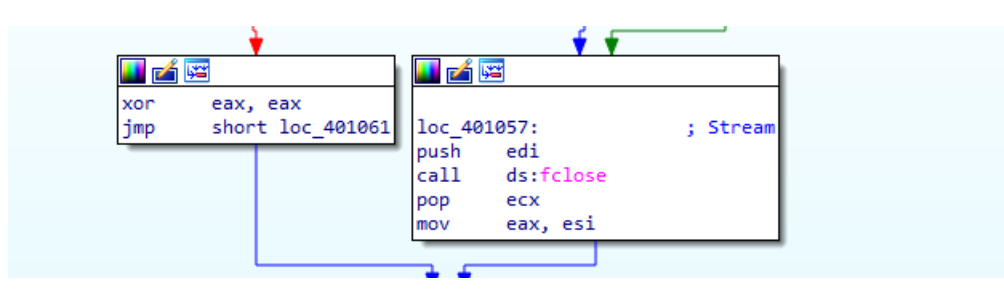

**Explanation:** The file is then closed after successful addition of the keys.

• **Icacls** with **attrib +h** to grant access to directories and subdirectories and addition of hidden attribute to hide files.

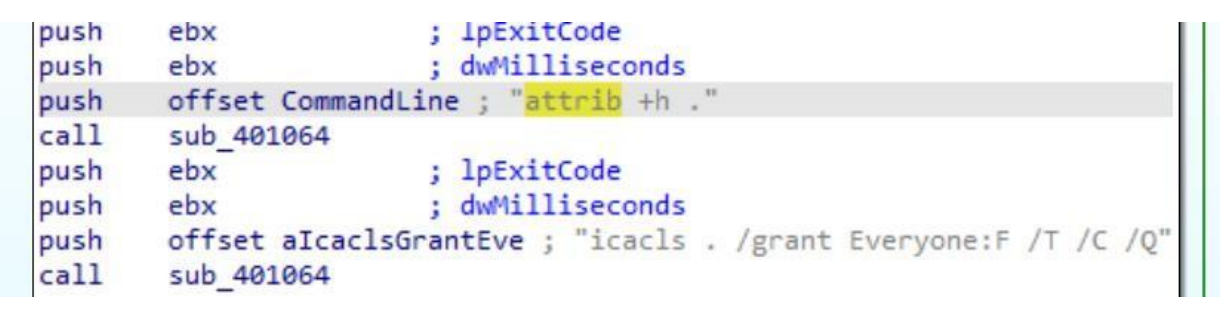

**Explanation:** In the above image, it suggests that the configuration file which is created in the current process directory is now being hidden.

# • **CreateProcess**

Creates a new process and its primary thread. The new process runs in the security context of the calling process.

# **Parameters**

lpApplicationName - The name of the module to be executed.

lpProcessAttributes - A pointer to a SECURITY\_ATTRIBUTES structure that determines whether the returned handle to the new process object can be inherited by child processes. If lpProcessAttributes is NULL, the handle cannot be inherited.

lpThreadAttributes- A pointer to a SECURITY\_ATTRIBUTES structure that determines whether the returned handle to the new thread object can be inherited by child processes. If lpThreadAttributes is NULL, the handle cannot be inherited.

bInheritHandles - If this parameter is TRUE, each inheritable handle in the calling process is inherited by the new process. If the parameter is FALSE, the handles are not inherited.

dwCreationFlags - The flags that control the priority class and the creation of the process.

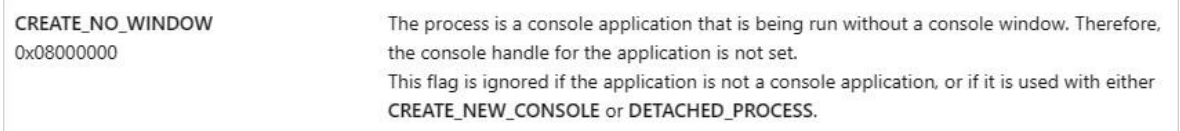

lpEnvironment - A pointer to the environment block for the new process. If this parameter is NULL, the new process uses the environment of the calling process.

lpCurrentDirectory - The full path to the current directory for the process. The string can also specify a UNC path. If this parameter is NULL, the new process will have the same current drive and directory as the calling process.

lpStartupInfo - A pointer to a STARTUPINFO or STARTUPINFOEX structure.

lpProcessInformation - A pointer to a PROCESS\_INFORMATION structure that receivesidentification information about the new process.

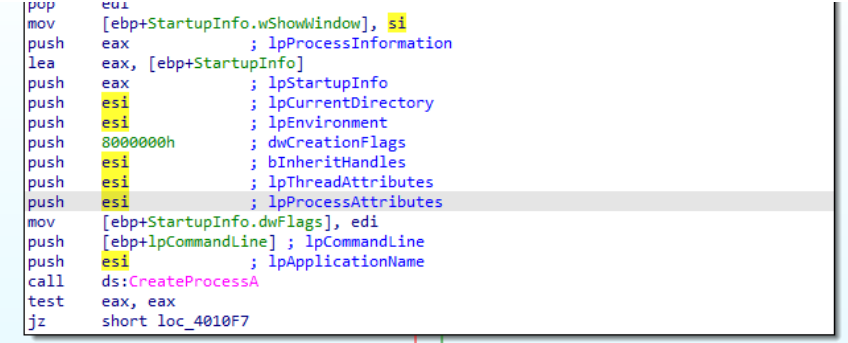

**Explanation:** This explains that the commandline command "attrib +h" and other threads are executed to hide files and folders.

# • **WaitForSingleObject**

```
والكاركي
        [ebp+dwMilliseconds] ; dwMilliseconds
push
push
        [ebp+ProcessInformation.hProcess] ; hHandle
call
        ds:WaitForSingleObject
test
        eax, eax
        short loc_4010D2
jz
```
**Explanation:** This function is to make sure that only one thread is accessing a particular resource at a time in a situation where multiple threads are sharing the same resources.

# • **TerminateProcess**

Terminates the specified process and all of its threads.

# **Parameters**

The TerminateProcess function is a Windows API function that is used to cause a process to exit. It takes two parameters: a handle to the process to be terminated and an exit code. The exit code is a 32-bit unsigned integer that is used by the operating system to determine why the process terminated 1.

The value **OXFFFFFFFF** (or **OFFFFFFFFF**, in hexadecimal) is often used as the exit code when a process is terminated abnormally, such as when it is killed by another process or when the system is shutting down. This value is defined as **STILL\_ACTIVE** in the Windows API and indicates that the process is still active 3.

hProcess – the handle to the process to terminate.

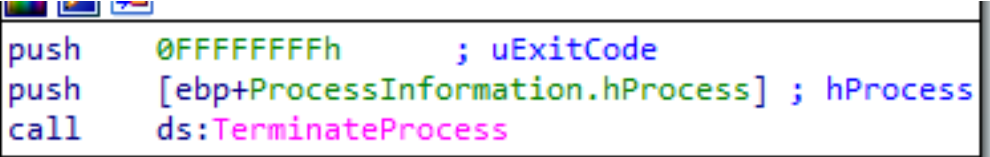

**Explanation:** This function kills the specified process that is indicated in the "hProcess".

#### • **GetExitCodeProcess**

Retrieves the termination status of the specified process.

#### **Parameters**

hProcess - A handle to the process.

lpExitCode - A pointer to a variable to receive the process termination status.

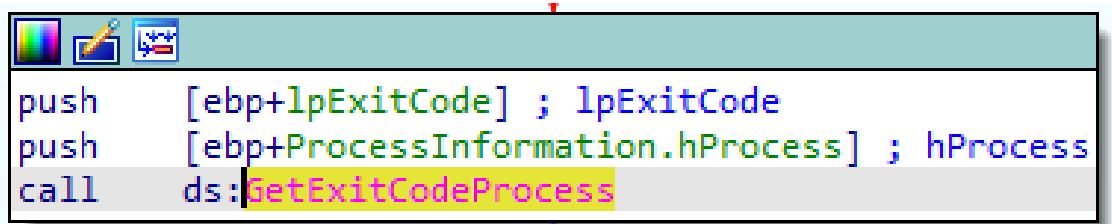

**Explanation:** This function would then retrieve the exit status to determine whether a process was successfully terminated or not.

• **CloseHandle**

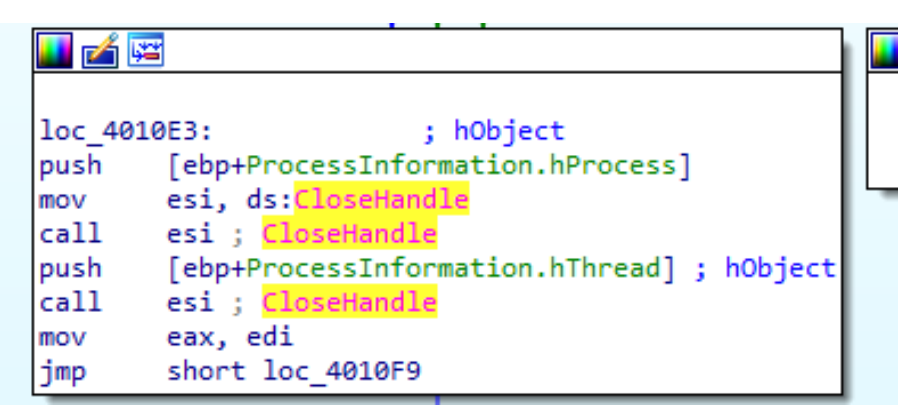

**Explanation:** This function closes the process in which the "tasksche.exe" has been injected into.

• Now calling libraries

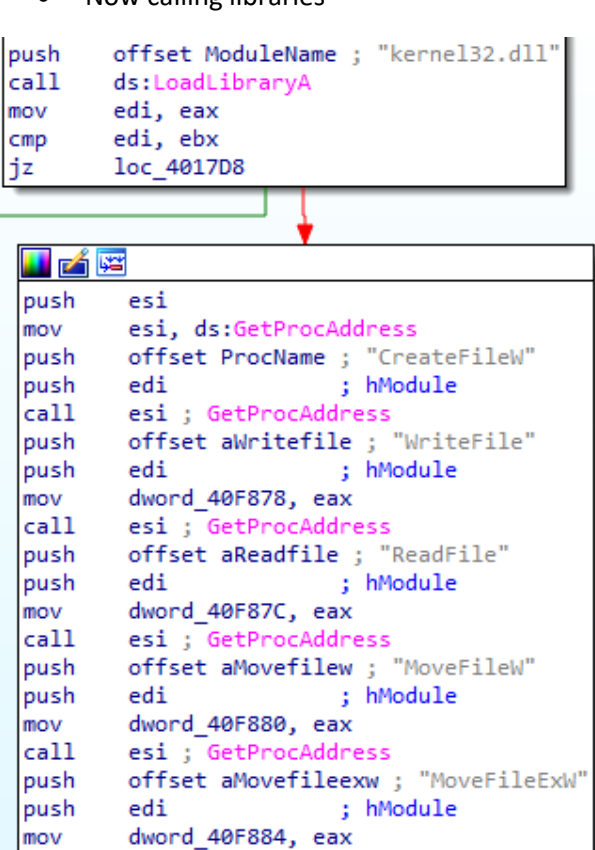

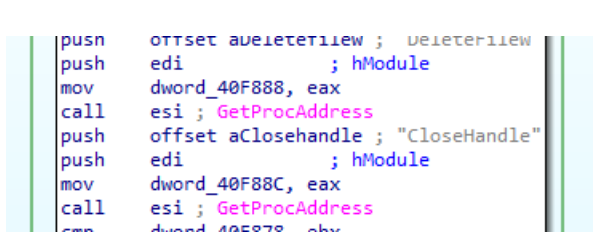

esi ; GetProcAddress

**Explanation:** These indicates some libraries which have been used by the "tasksche.exe" file.

# • **InitializeCriticalSection**

The InitializeCriticalSection function is a Windows API function that initializes a critical section object. A critical section object is a synchronization object that allows one thread at a time to access a resource or section of code. It is used to prevent multiple threads from accessing shared resources simultaneously, which can lead to data inconsistency or corruption <sup>1</sup>.

#### **Parameters**

 $|cal1$ 

lpCriticalSection

The *IpcriticalSection* parameter is a pointer to the critical section object to be initialized. The process is responsible for allocating the memory used by a critical section object, which it can do by declaring a variable of type CRITICAL\_SECTION. Before using a critical section, some thread of the process must initialize the object  $1$ .

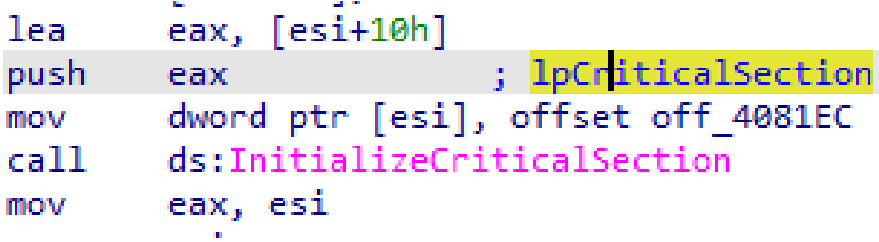

"and" bitwise comparison to make sure "Microsoft Enhanced RSA and AES Cryptography at eax register.

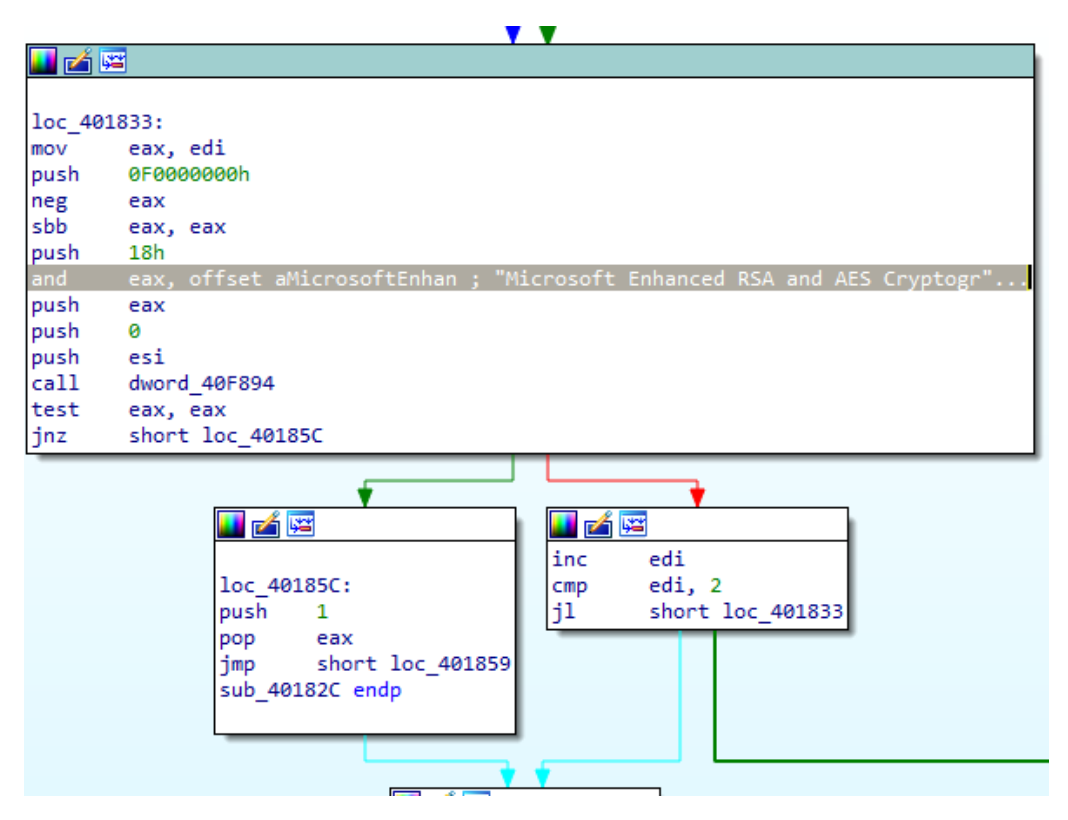

**Explanation:** This bitwise operation verifies that the encryption keys that are passed to the configuration file is the correct keys.

# • **CreateFileA**

Creates or opens a file or I/O device.

# **Parameters**

lpFileName - The name of the file or device to be created or opened.

dwDesiredAccess - The requested access to the file or device, which can be summarized as read, write, both or 0 to indicate neither).

The value  $\alpha$  (oxceeeeeee) (or 4000000000h in hexadecimal) is a combination of several access rights:

- GENERIC READ (Ox80000000): Allows the caller to read the object.
- GENERIC MRITE (0x40000000): Allows the caller to write to the object.
- GENERIC EXECUTE (Ox20000000): Allows the caller to execute the object.

dwShareMode - The requested sharing mode of the file or device, which can be read, write, both, delete, all of these, or none. If this parameter is zero and CreateFile succeeds, the file or device cannot be shared and cannot be opened again until the handle to the file or device is closed.

FILE SHARE READ Enables subsequent open operations on a file or device to request read access. 0x00000001 Otherwise, other processes cannot open the file or device if they request read access. If this flag is not specified, but the file or device has been opened for read access, the function fails.

lpSecurityAttributes- A pointer to a SECURITY\_ATTRIBUTES structure that contains two separate but related data members. If this parameter is NULL, the handle returned by CreateFile cannot be inherited by any child processes the application may create and the file or device associated with the returned handle gets a default security descriptor.

# esi, esi xor [ebp+NumberOfBytesRead], esi

dwCreationDisposition - An action to take on a file or device that exists or does not exist.

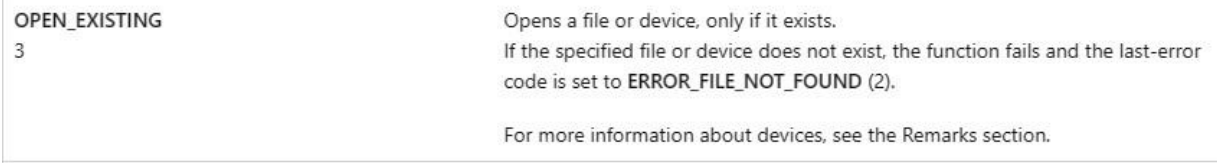

dwFlagsAndAttributes - The file or device attributes and flags, FILE\_ATTRIBUTE\_NORMAL being the most common default value for files.

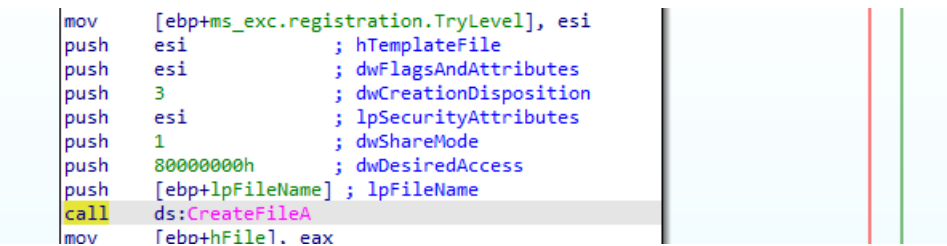

**Explanation:** In this, it seems the "tasksche.exe" is being executed and then a read permission is now allowed. However, this read permission is not granted to any other spawned processes or child processes. This explains why the prompt would be displayed on the infected machine but the user cannot see the other processes that are going on.

# • **GetFileSize and GlobalAlloc**

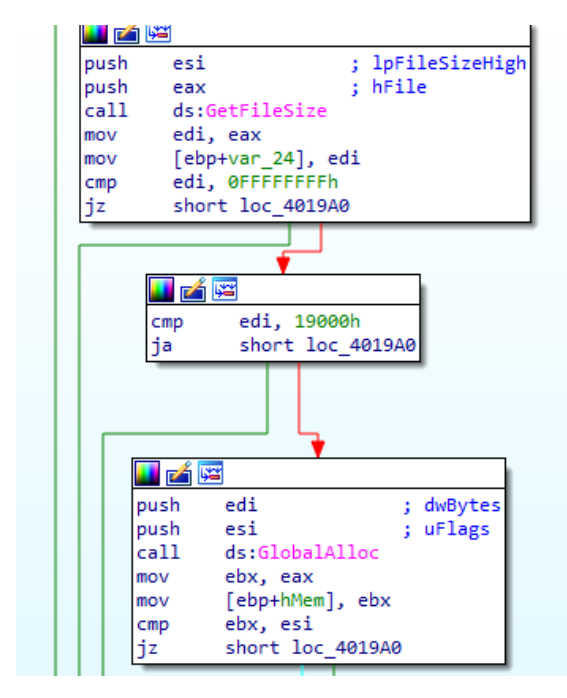

# **CryptReleaseContext**

The CryptReleaseContext function releases the handle of a cryptographic service provider (CSP) and a key container. At each call to this function, the reference count on the CSP is reduced by one. When the reference count reaches zero, the context is fully released and it can no longer be used by any function in the application.

An application calls this function after finishing the use of the CSP. After this function is called, the released CSP handle is no longer valid. This function does not destroy key containers or key pairs.

#### **Parameters**

[in] hProv

Handle of a cryptographic service provider (CSP) created by a call to CryptAcquireContext.

[in] dwFlags

Reserved for future use and must be zero. If dwFlags is not set to zero, this function returns FALSE but the CSP is released.

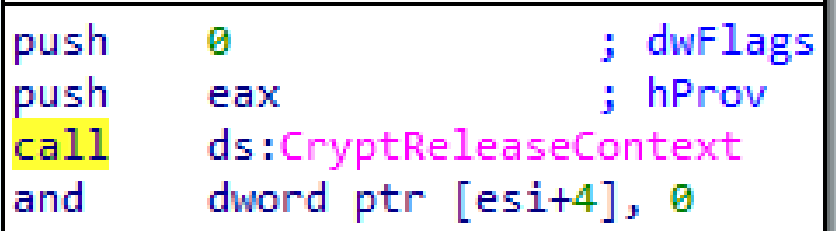

**Explanation:** This function alerts that there should be a link to the cryptographic service provider who would perform encryption of the infected device. It seems the encryption is being performed at least three times based on the encryption keys that have been recovered.

#### **Multiple GlobalAlloc API called**

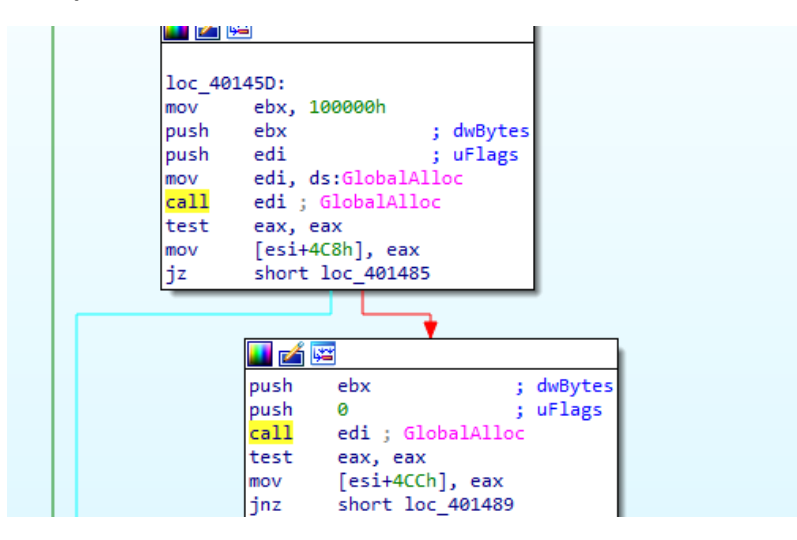

Entering into function that uses "t.wnry" as a parameter.

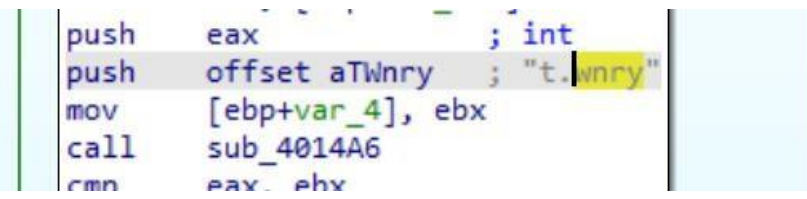

**Explanation:** The above is another file that is being used by the executable.

There's a call to a function that uses a memory address containing "WANACRY" as a parameter.

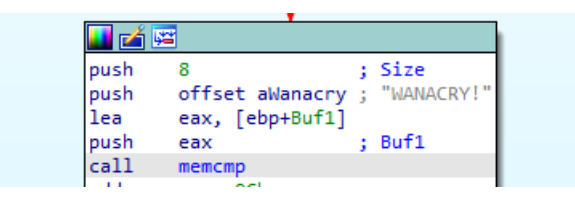

Functions to enter critical section and leave critical section.

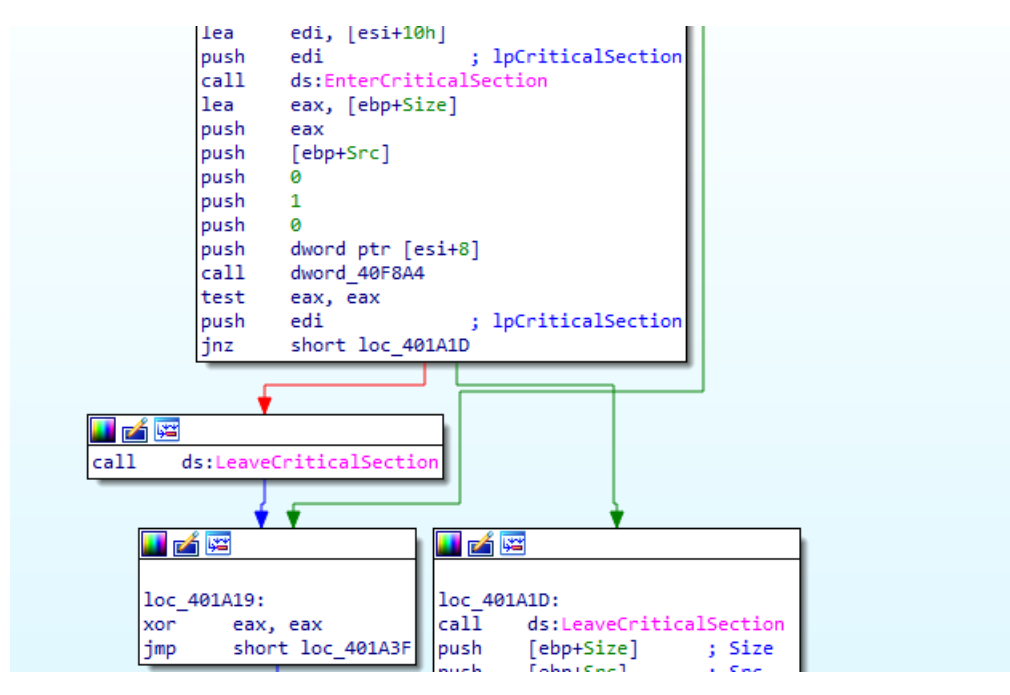

Coming out of the function.

Multiple exception-handling functions to handle exceptions in creating a process

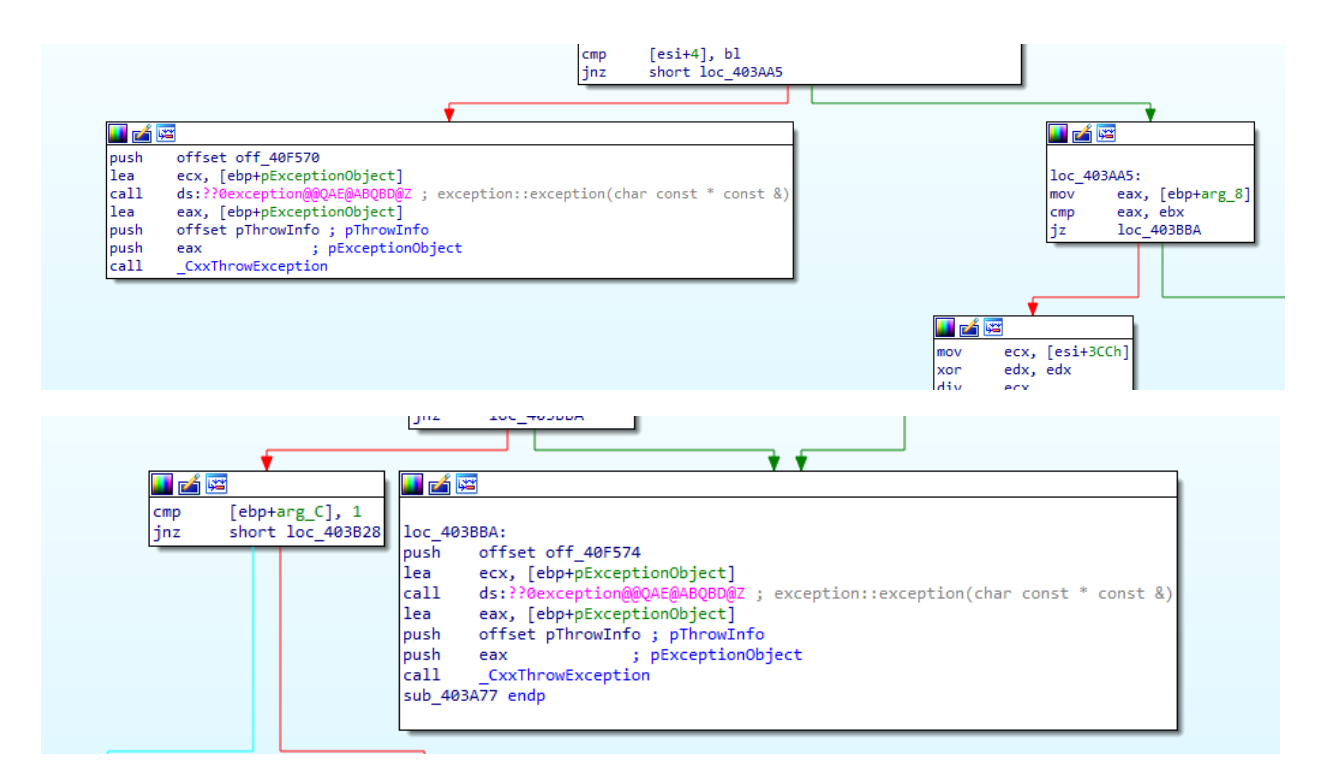

L

• Importation of kernel32.dll library

# loc\_40228C:

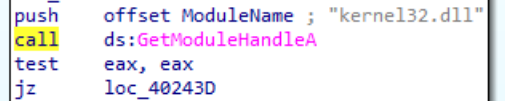

# Using it to get systeminfo

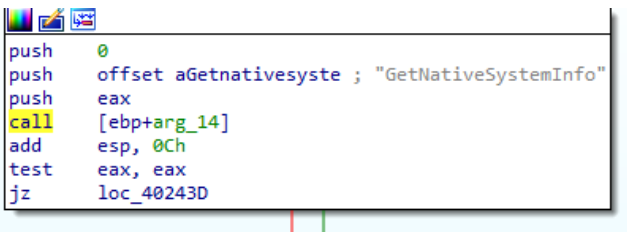

# **VirtualProtect**

Changes the protection on a region of committed pages in the virtual address space of the calling process.

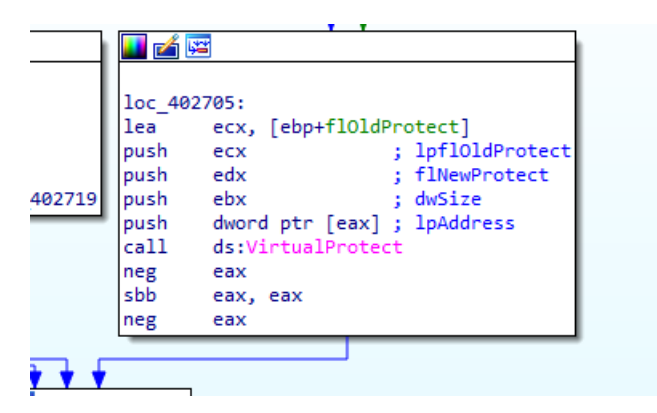

Next is calling a function that indicates the start of a task.

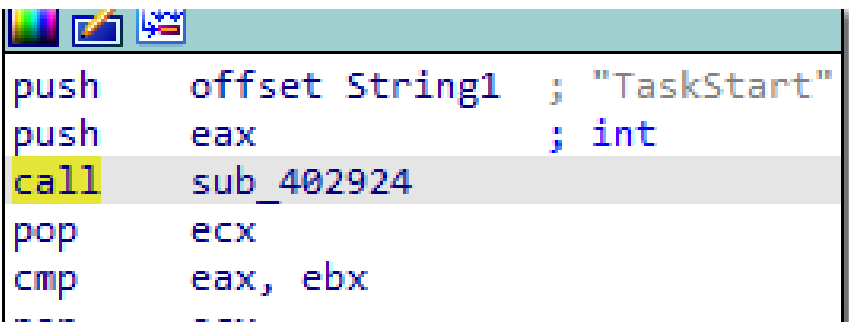

Then it deletes the critical selection.

```
sub 40181B proc near
        dword ptr [ecx], offset off_4081EC
mov
add
        ecx, 10h
                        ; lpCriticalSection
push
        ecx
        ds:DeleteCriticalSection
call
retn
sub_40181B endp
```
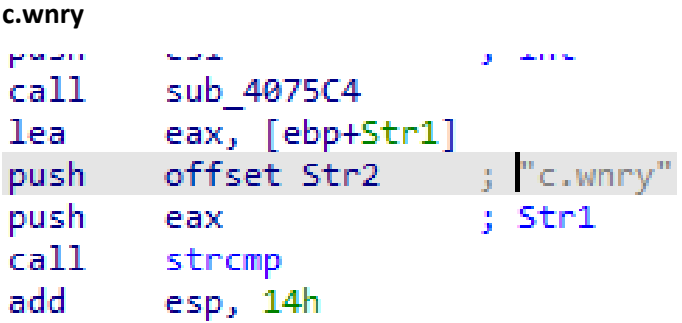

**TaskStart**

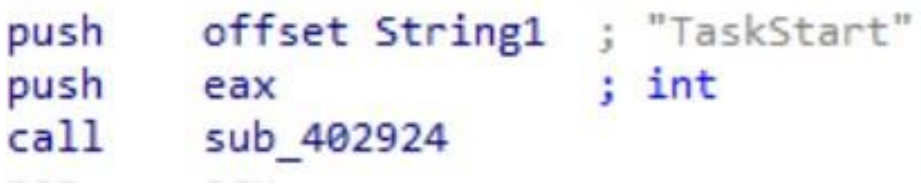

**Explanation:** The remaining images show that the kernel32.dll library is being used to obtain the system information and then there is a deletion of something after the task has started.

# **CONCLUSION**

This executable is a dropper that has another executable embedded in it. When it infects a machine, it hijacks the machine by injecting a process in the current process and preventing read, write, and delete permissions to any process that would require them. It then creates an executable "tasksche.exe" within the directory of the current process. It then creates some configuration files i.e. "c.wnry" and "t.wnry" files. "c.wnry" contains assumed to be keys for encryption or decryption. Presumably, the "t.wnry" configuration file would contain URLs to the cryptography service provider.

When it executes the tasksche.exe a connection is made to cryptographic service providers to encrypt the data on the machine. It then allows read access but not write and delete access. This read access could display some information to the user. This might be to intimidate the user and provide directions on how to resolve the infection. Since time was called in the instructions, it could be that time was used as a measurement to achieve an aim that is not determined yet.

# **LIMITATION**

Some difficulties were encountered in the analysis. Some of these difficulties were:

- 1. FLIRT's inability to identify all functions.
- 2. Limited analysis since it was solely reverse engineering.

The second limitation prevented access to files and exe which is created by the exe. Thus, "c.wnry" which presumably contains the keys, "t.wnry" which is assumed to contain some URLs and the tasksche.exe were not analyzed to see what they do and contain.